*УДК 524.1*

# **МЕТОДИКА ВОССТАНОВЛЕНИЯ НАПРАВЛЕННЫХ ПОТОКОВ ЧАСТИЦ В ОКОЛОЗЕМНОМ ПРОСТРАНСТВЕ**

## **© 2021 г. В. В. Малахов1, \*, А. Г. Майоров1**

*1 Федеральное государственное автономное образовательное учреждение высшего образования "Национальный исследовательский ядерный университет "МИФИ", Москва, Россия*

> *\*E-mail: vvmalakhov@mephi.ru* Поступила в редакцию 19.10.2020 г. После доработки 19.11.2020 г. Принята к публикации 28.12.2020 г.

Разработан метод расчета направленных потоков заряженных частиц в различных областях околоземного пространства в условиях резкой анизотропии потока. Метод применим для спектрометровтелескопов с позиционно чувствительными детекторами, позволяющими восстанавливать направление прилета регистрируемой частицы.

**DOI:** 10.31857/S0367676521040220

#### ВВЕДЕНИЕ

Измерение направленного потока заряженных частиц телескопами частиц в околоземном пространстве в условиях ярко выраженной анизотропии сопряжено с рядом трудностей. Прежде всего, это обусловлено необходимостью вычисления светосилы прибора, для чего нужно знать форму углового распределения потоков. Во-вторых, прибор, движущийся в околоземном пространстве, непрерывно меняет свою ориентацию относительно анизотропного потока, из-за чего требуется рассчитывать светосилу по отношению к регистрации частиц с разным угловым распределением в пределах области обзора телескопа. В [1] описывается метод расчета направленного потока простыми детекторами, не способными восстанавливать направление прилета регистрируемых частиц. Кроме этого, в статье подробно описаны все сложности таких измерений. В работе [2] при измерении потоков протонов во внутреннем радиационном поясе Земли в эксперименте PAMELA [3] задача решается "в лоб", а именно, моделируются все возможные ориентации космического аппарата относительно вектора магнитного поля. Такой способ является ресурсозатратным и требует наличия хотя бы минимального представления о форме углового распределения. Также в космических измерениях может использоваться метод бутстропа [4].

В данной работе рассматривается методика вычисления направленного потока в общем случае в условиях любой формы углового распределения анизотропного потока, которая применима в первую очередь к измерениям с использованием спектрометров-телескопов, способных восстанавливать направление прилета частицы с точностью, превышающей точность угла раствора телескопа, таких как PAMELA или AMS-02 [5].

#### ОПИСАНИЕ МЕТОДИКИ

#### *Общие положения*

Основная идея метода состоит в разбиении области обзора спектрометра-телескопа на отдельные сегменты, так чтобы образовался набор "виртуальных" узконаправленных сегментов телескопа (ВУСТ), характеризуемых общим набором детекторов и общей эффективной площадью Δ*S*, но разными направлением, углом и областью обзора (см. рис. 1). Каждый из ВУСТ регистрирует свою часть анизотропного потока. В свою очередь область анизотропии также разбивается на сегменты, каждый из которых должен соответствовать области, которую в данный момент времени наблюдает один из ВУСТ. Разбиение области анизотропии на сегменты уместно проводить таким образом, чтобы распределение интенсивности потока внутри него было наиболее близко к изотропному. При таком подходе вместо расчета характеристик (главным образом светосилы) всего прибора по отношению к анизотропному потоку задача сводится к вычислению характеристик каждого "виртуального" телескопа по отношению либо к изотропному потоку, либо к направленному потоку, описываемому простой линейной функцией. Такой подход упрощает расчет эффективности и светосилы спектрометра и снижает неопределенность, связанную с неизвестностью истинного углового распределения анизотропного потока. Сегментация спектрометра также позволяет ре-

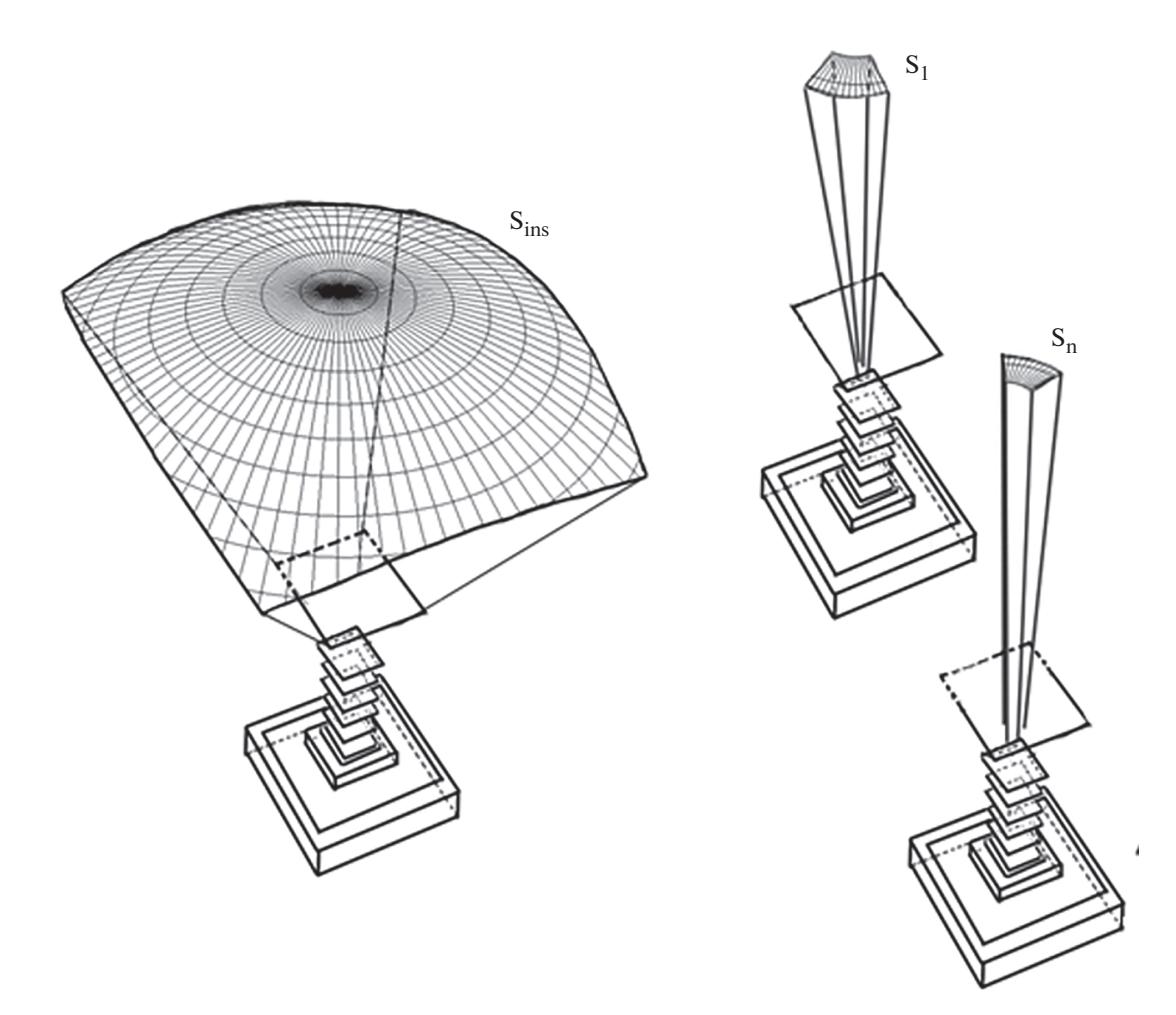

Рис. 1. Разбиение области обзора спектрометра на "виртуальные" узконаправленные сегменты телескопа (ВУРТ)  $S_i$ .

шить проблему изменяющейся ориентации прибора по отношению к области анизотропного потока: каждый отдельный ВУСТ в каждый момент времени регистрирует близкий к изотропному поток из разных областей анизотропного потока. Однако справедливо и противоположное: каждый сегмент карты углового распределения анизотропного потока в разные моменты времени наблюдается разными сегментами спектрометра. На рис. 2 изображены сегменты анизотропного потока соответствующие питч-углам от  $\vartheta_{ci-1}$  до  $\vartheta_{ci+1}$ , накладывающиеся на полную область обзора спектрометра. В самом общем случае, учитывая, что эффективность каждого сегмента  $\sigma_i$  телескопа может меняться со временем и меняться по-разному, вычислить интенсивность направленного потока в нем можно по формуле:

$$
J_{oi} = \sum_{j=1}^{N_T} \sum_{k=1}^{M_j} \frac{n_{jk}}{\Delta S \Delta E \Delta \Omega_j \Delta t_{jk} \varepsilon_{ijk}} =
$$
  
= 
$$
\frac{1}{\Delta S \Delta E} \sum_{j=1}^{N_T} \sum_{k=1}^{M_j} \frac{n_j}{\Delta \Omega_j \Delta t_{jk} \varepsilon_{ijk}}.
$$
 (1)

Если эту величину выражать через светосилу  $\Gamma_{iik}$ , то получается:

$$
J_{oi} = \frac{1}{\Delta E} \sum_{j=1}^{N_T} \sum_{k=1}^{M_j} \frac{n_j}{\Delta t_{jk} \Gamma_{ijk}}.
$$
 (2)

Здесь  $N_T$  – число "виртуальных" сегментов спектрометра,  $\Delta S$  — эффективная площадь (см<sup>2</sup>),  $\Delta E$  диапазон энергий (ГэВ/нуклон),  $M_i$  – число отрезков времени, характеризуемых одинаковой эффективность *j*-го "сегмента",  $n_{jk}$  – число событий, зарегистрированных *ј*-ым телескопом в течении k-го отрезка времени,  $\Delta \Omega_i$  — телесный угол *j*-го телескопа,  $\Delta t_{ik}$  – длительность k-го интервала времени, в течении которого *ј*-й телескоп наблюдал сегмент  $\sigma_i$ ,  $\varepsilon_{ijk}$  — эффективность *j*-о телескопа по отношению к регистрации потока из сегмента  $\sigma_i$  в течении  $k$ -го отрезка времени.

Эффективность  $\varepsilon_{ijk}$ , которая в данном случае включает в себя как эффективность непосредственно прибора и отдельных его детекторов, так и эффективность примененного отбора событий,

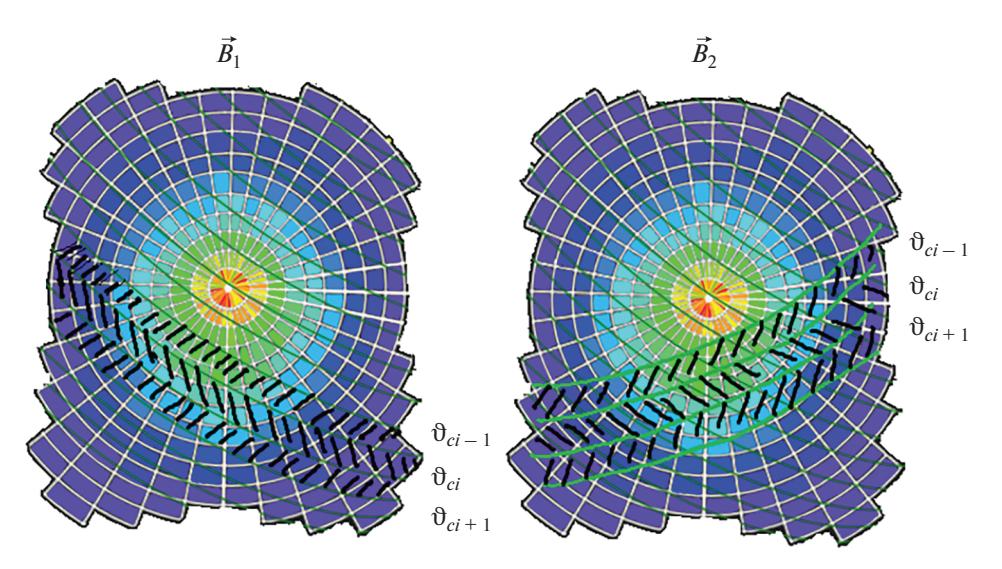

**Рис. 2.** Сегменты анизотропного потока в радиационном поясе Земли, соответствующие питч-углам от  $\vartheta_{ci-1}$  до  $\vartheta_{ci+1}$ , наложенные на полную область обзора спектрометра, при двух разных ориентациях космического аппарата относительно вектора магнитного поля  $\vec{B}$ . Область обзора спектрометра разбита на сегменты, соответствующие разным ВУРТ, цвет характеризует эффективность каждого "виртуального" телескопа.

может быть вычислена методом Монте-Карло. При вышеописанном подходе в первой итерации (итерационный подход в рамках рассматриваемого метода описан ниже) допустимо моделирование прохождения через прибор изотропного потока изучаемых частиц. При этом для каждого "виртуального" телескопа Т<sub>1</sub> в идеальном случае (т.е. при эффективности равной 1) число регистрируемых событий будет равно  $n_i \int_{\Omega} \cos \vartheta d\omega dS$ [5]. Если предположить, что в моделировании Монте-Карло события разыгрываются по полусфере, то полное число "брошенных" частиц будет равно  $N_{SS} \pi S$ , где  $S$  – эффективная площадь (см<sup>2</sup>). Тогда из соотношения

$$
\frac{N_{SS}}{\pi} = \frac{n_i}{\int_{\Omega} \cos \vartheta d\omega \epsilon_{ij}} \tag{3}
$$

получаем выражение для эффективности *i*-го телескопа по отношению к регистрации *j*-го сегмента анизотропного потока  $\varepsilon_{ii}$  и соответствующую светосилу  $\Gamma_{ii}$ :

$$
\varepsilon_{ij} = \frac{n_i \pi}{N_{SS} \int_{\Omega} \cos \vartheta d\omega},\tag{4}
$$

$$
\Gamma_{ij} = \Delta S \pi \frac{n_i}{N_{SS}}.
$$
 (5)

ИЗВЕСТИЯ РАН. СЕРИЯ ФИЗИЧЕСКАЯ 2021 том 85  $No 4$ 

### Итерационная процедура

Очевидно, что первоначальное допущение об изотропности потока в молелировании приволит к неточности в вычислении эффективности и светосилы ВУСТ. Степень этой неточности зависит в первую очередь от естественных ограничений, накладываемых на размер сегмента обзора, а также от того насколько оптимально или не оптимально выбрано первоначальное разделение исследуемой области анизотропного потока на сегменты. В самом общем случае, когда истинная форма углового распределения потока неизвестна, первая итерация позволяет ее установить и провести изолинии, которые могут стать основой для нового разбиения исследуемой области на новые сегменты, распределение потока в которых будет более приближено к изотропному. При второй и последующих итерациях может изменяться не только структура разбиения на сегменты, но и распределение по интенсивности потока внутри сегмента. В этом случае зависимость интенсивности внутри сегмента можно свести к линейной зависимости вдоль определенного выделенного направления.

### ЗАКЛЮЧЕНИЕ

Разработанная методика позволяет восстанавливать направленные потоки в условиях анизотропии при измерении направленного потока спектрометрами с позиционно-чувствительными

детекторами, позволяющими измерять направление прилета заряженной частицы.

Исследование выполнено при поддержке Российского научного фонда (проект № 19-72-10161).

## СПИСОК ЛИТЕРАТУРЫ

- 1. *Huston S.L., Cantwell D., Dorman P., Carsten J.* // IEEE Trans. Nucl. Sci. 2007. V. 54. No. 6. P. 1990.
- 2. *Adriani O., Barbarino G., Bazilevskaya G.A. et al.* // Astrophys. J. Lett. 2015. V. 799. No. 1. Art. No. L4.
- 3. *Picozza P., Galper A.M., Castellini G.* // Astropart. Phys. 2007. V. 27. P. 296.
- 4. *Karelin A.V., Voronov S.A., Malakhov V.V.* // J. Phys. Conf. Ser. 2017. V. 798. Art. No. 012023.
- 5. *Ting S.* // Nucl. Phys. D. 2013. V. 243–244. P. 12.
- 6. *Sullevan J.D.* // Nucl. Instrum. Meth. 1971. V. 95. P. 5.

## **Methodology of directional flux calculation in the near-Earth space**

**V. V. Malakhov***a***, \*, A. G. Mayorov***<sup>a</sup>*

*aNational Research Nuclear University "Mephi", Moscow, 115409 Russia \*e-mail: vvmalakhov@mephi.ru*

A methodology for calculation of the directional flux of charged particles in the near-Earth space under conditions of high anisotropy of the flux was developed. The methodology is applicable for the telescope type spectrometers capable of measuring the direction of the incident particle flight.